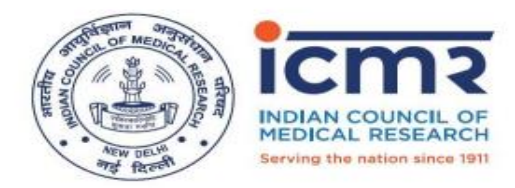

**Indian Council of Medical Research** Department of Health Research, Ministry of Health and Family Welfare, Government of India

# **Request for Participation In ICMR's Landscape Study For Medical Device And Diagnostics under Product Ignition & Development Enabler (mPRiDE) Program of Medical Device and Diagnostics Mission Secretariat, ICMR**

The Indian Council of Medical Research (ICMR), New Delhi, the apex body in India for the formulation, coordination and promotion of biomedical research, is one of the oldest medical research bodies in the world. ICMR has always attempted to address itself to the growing demands of scientific advances in biomedical research on the one hand and to the need of finding practical solutions to the health problems of the country, on the other.

The Indian Medical device market is currently valued at USD 11.2 billion and is experiencing a growth rate of 15% CAGR as against growth rates observed by developed countries of about 4% CAGR. India is dependent on imports for its medical device needs with 80% of medical devices being imported. In view of the huge import, dependency and long technology development cycle of medical devices, there is an urgent need for providing holistic support across the medical device development and commercialisation cycle including R&D, scale-up, validation, regulatory compliance, market access etc.

To cater to the above challenges, ICMR has established Medical Device and Diagnostics Mission Secretariat (MDMS) with a vision to support and catalyze research, development and indigenous manufacturing of costeffective medical devices to strengthen health care sector in India and reduce import dependency through a Mission mode consortia approach. ICMR-MDMS aims to conduct a multipronged landscape study inviting medical professionals working at both Government and Private Institutes to provide their opinion on the medical device and diagnostic products as they are the Key Opinion Leaders and the end users of the products.

The objectives of the study are:

- (i) To identify various medical devices/sub-sectors/verticals based on unmet healthcare needs and contribute to import dependency in the Country with inherent potential for societal impact.
- (ii) To strategize, categorize, prioritize, and plan devices/sub-sectors/verticals for extending funding support in a phased manner initially focussing on low end devices, which can deliver volumes and then graduating to high end devices as the program progresses, for accelerating unmet need driven devices and diagnostics product development for wide societal impact.

Medical professionals in both Government and private medical colleges/ institution are requested to fill the virtual survey form. The form can be accessed through the link given below. A guidance document is also enclosed for your kind perusal for assisting in filling up the form.

**Link for the Medical Device form :<http://103.25.130.160/icmr-survey/> Link for Invitro Diagnostic Devices Form: <http://103.25.130.160/icmr-survey/niform.php>**

# **Date of Submission:**

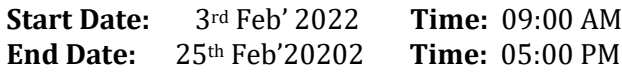

### **In case of any query you may contact the following officials:**

**Dr. Suchita Markan,** 

Scientist 'E' Medical Device and Diagnostics Mission Secretariat (MDMS) Ansari Nagar, ICMR, New Delhi- 110029 Email: [suchita.markan@icmr.gov.in,](mailto:suchita.markan@icmr.gov.in)  [icmrmdmsoffice@gmail.com,](mailto:icmrmdmsoffice@gmail.com)  div.itr.icmr@gmail.com Telephone No.: +91-11-26588895 Ext-337

*\*\*\*\*\*\*\*\*\*\*\*\*\*\*\*\*\*\*\*\*\**

## **GUIDANCE DOCUMENT**

#### **1. Click on below mentioned link:**

<http://103.25.130.160/icmr-survey/>

### **2. After Click on link below form will open on your computer screen**

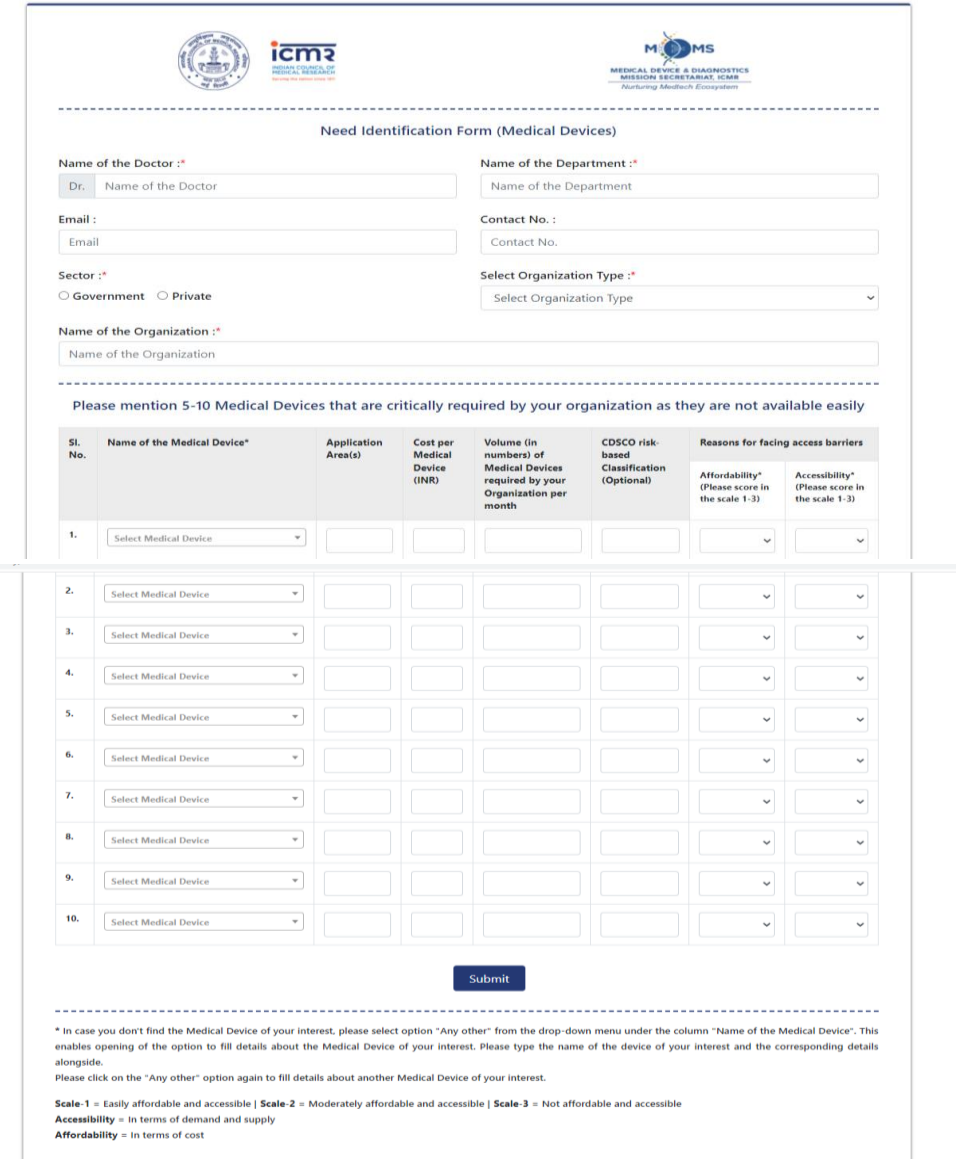

### **GUIDANCE DOCUMENT**

#### **3. FILLING UP THE FORM**

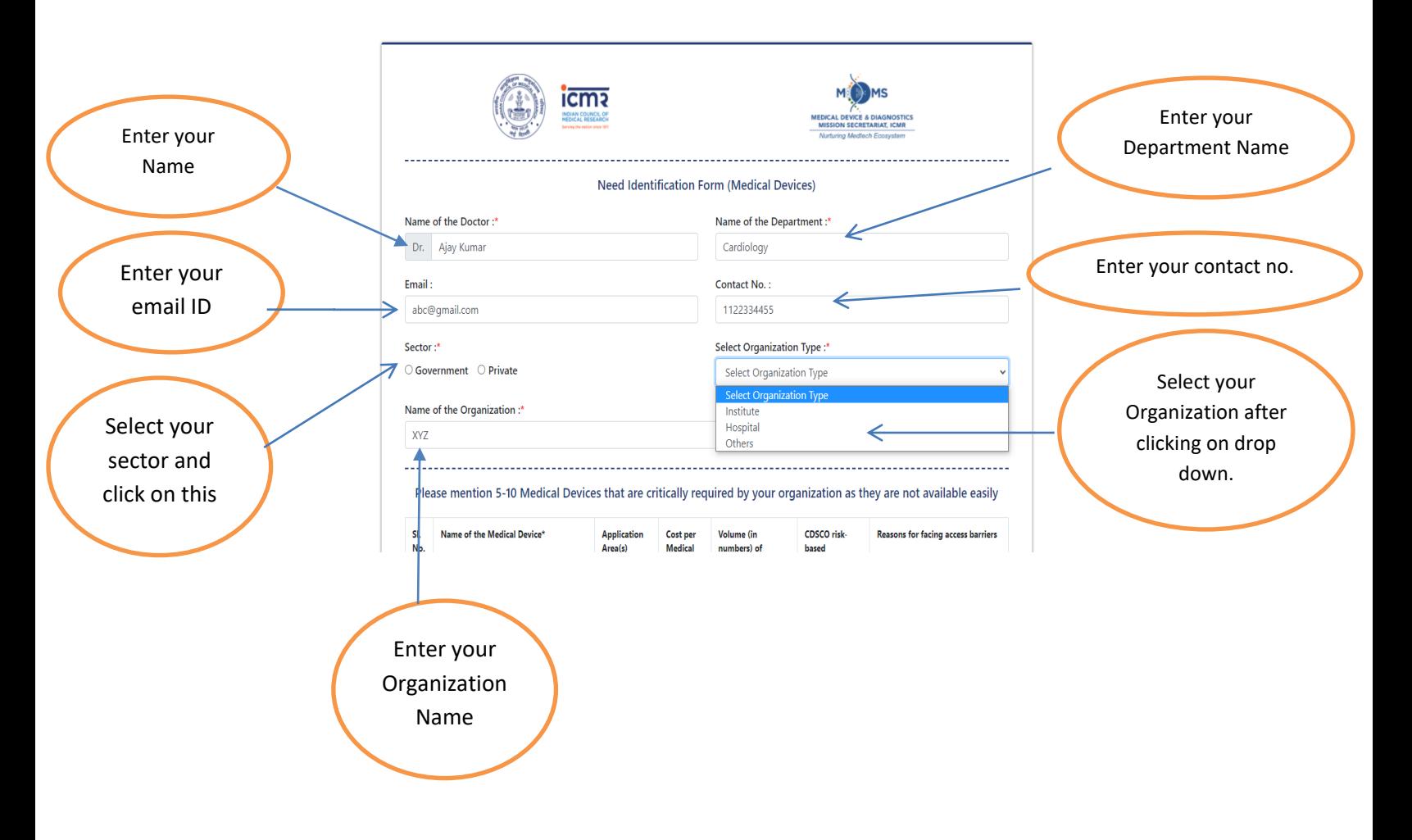

# **GUIDANCE DOCUMENT**

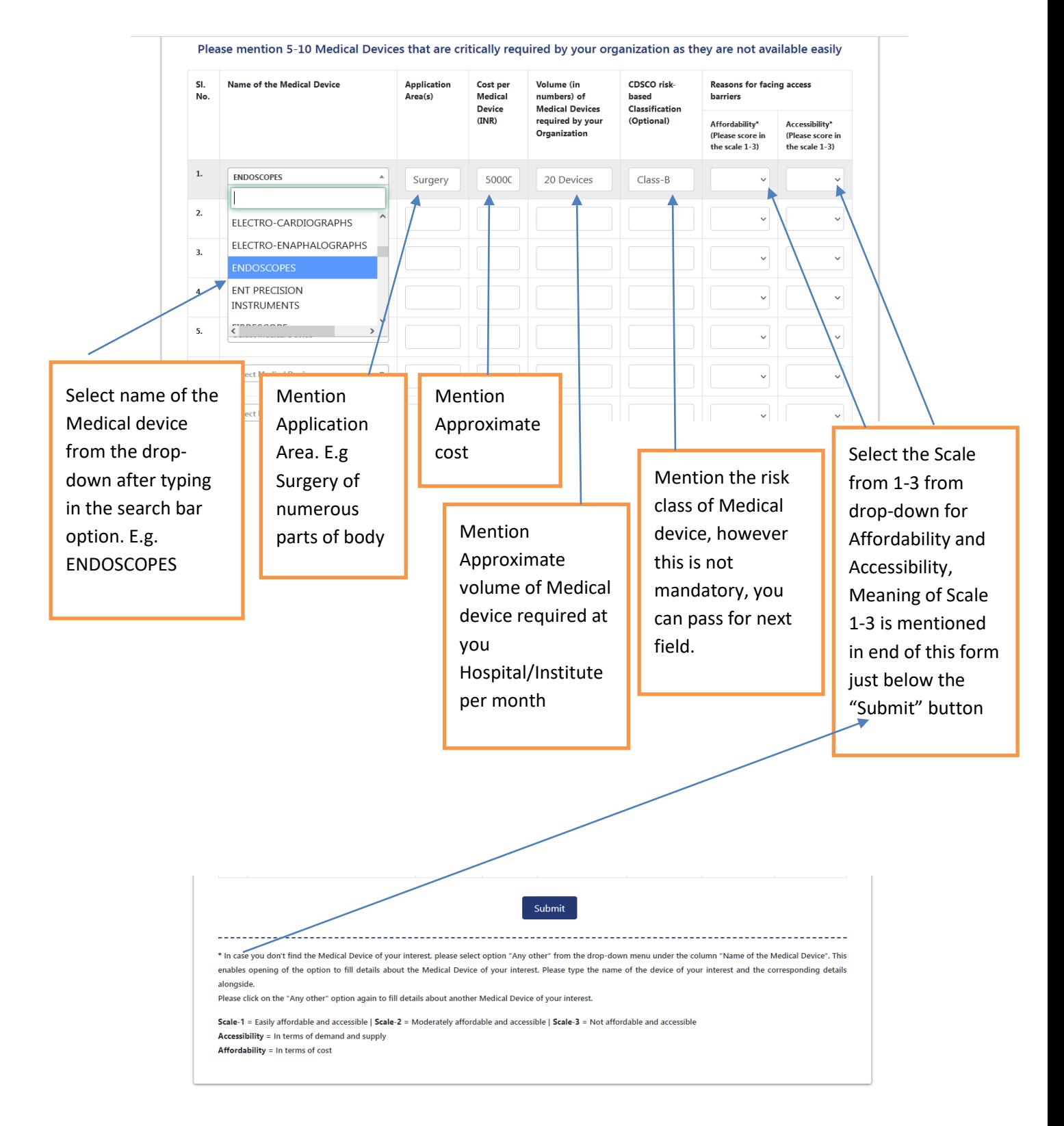

**4. Review the Filled details to check its correctness, and then click on submit button.**